## Cheatography

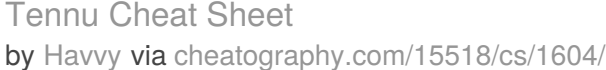

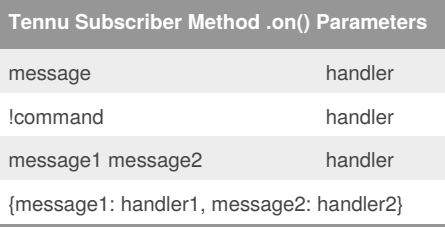

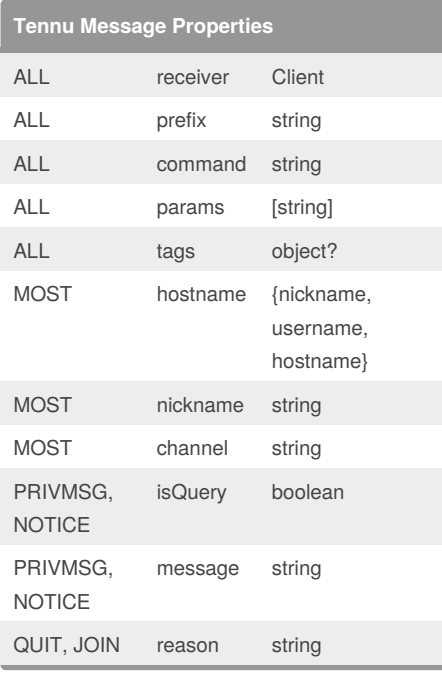

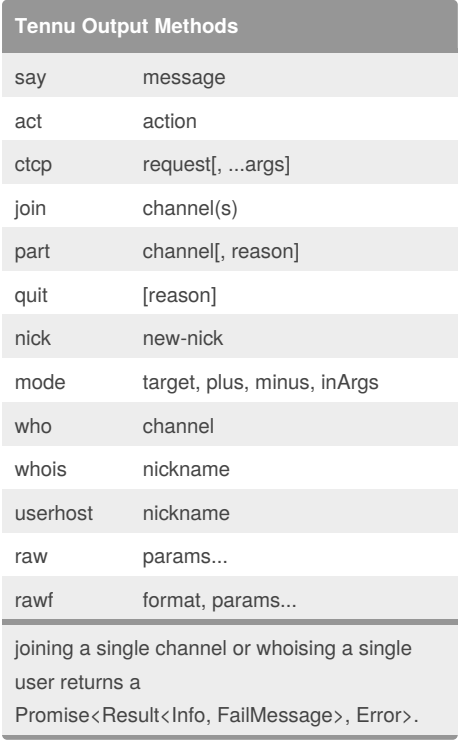

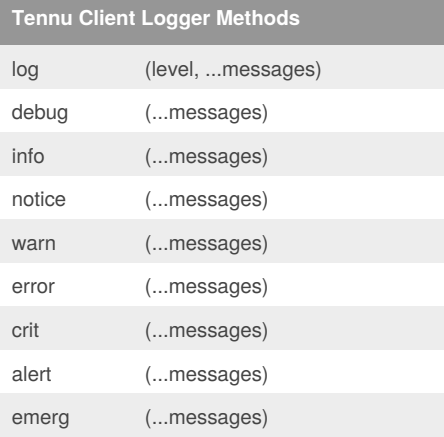

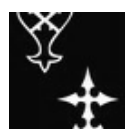

By **Havvy** [cheatography.com/havvy/](http://www.cheatography.com/havvy/)

Published 31st December, 2013. Last updated 15th February, 2015. Page 1 of 1.

Sponsored by **Readability-Score.com** Measure your website readability!

<https://readability-score.com>